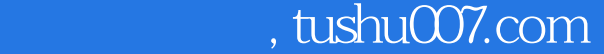

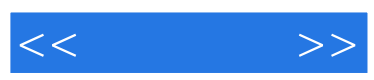

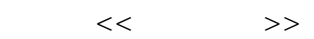

- 13 ISBN 9787894912367
- 10 ISBN 7894912360

出版时间:2005-5

页数:234

 $\overline{\phantom{a}}$ 

字数:300000

extended by PDF and the PDF

更多资源请访问:http://www.tushu007.com

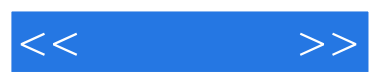

## $,$  tushu007.com

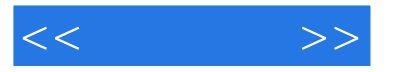

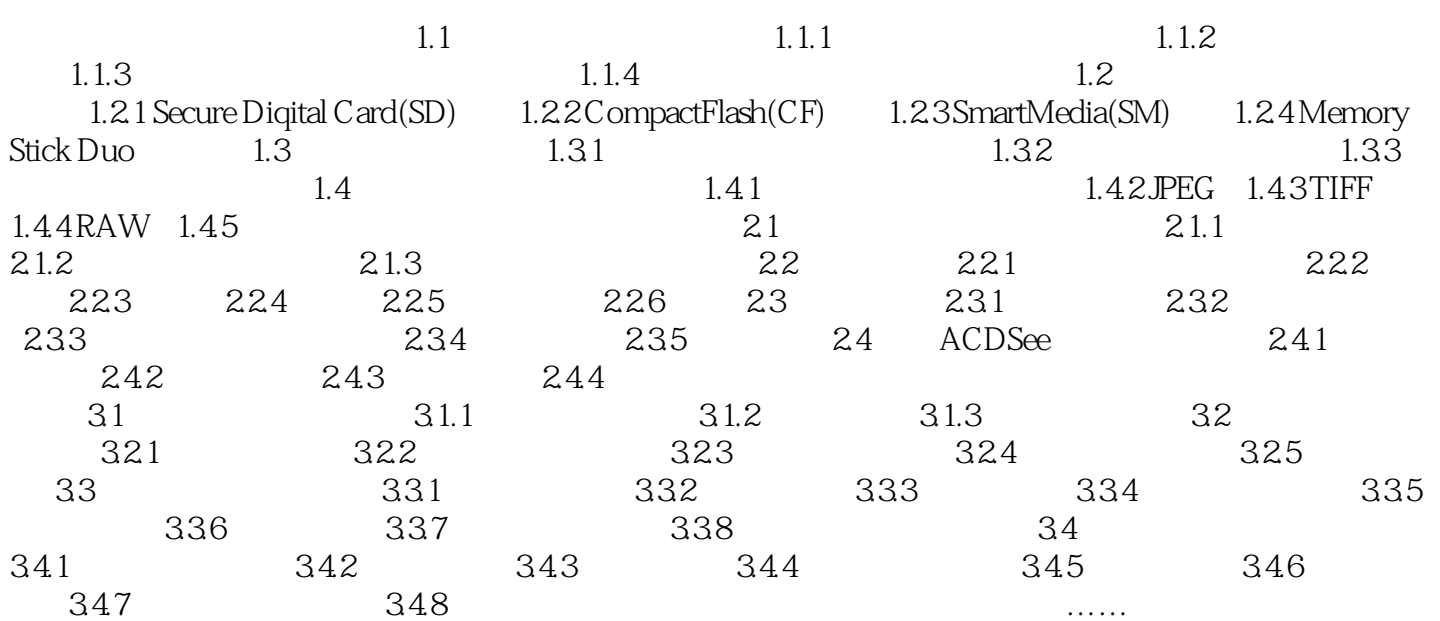

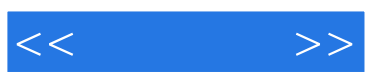

本站所提供下载的PDF图书仅提供预览和简介,请支持正版图书。

更多资源请访问:http://www.tushu007.com